# Creating an Academic Research Poster Using PowerPoint

#### **CONTENT**

## **TEXT**

**Title:** Engaging and professional/ ~1-2 lines

**Author:** Your name, faculty advisor's name, names of collaborators, department & institution (write out the full name of the university)

**Introduction/Abstract/Summary**: Brief synopsis of your research/~200 words

**Objectives:** Goals of the research

**Materials/Methods:** Describe the equipment and procedures; use figures, flow charts, photograph /~ 200 words

**Results:** Did the experiment work; describe qualitative and descriptive results; use charts or images/~ 200 words

**Conclusion:** State the major results; was your hypothesis supported; state the relevance of your findings to other published work; your future directions/ ~300 words

#### **References:** Citation

**Acknowledgments:** Thank individuals for specific contributions and funding; disclose any conflict of interest and conflict of commitment ~40 words

## **IMAGES**

Types of images:

- Photographs
- Diagrams
- Charts
- Artwork
- $\bullet$

**Resolution:** Limit image resolution to 150 dpi to ensure their ability to print (over 600 pixels)

**Preferred format:** JPEG

**Graphs or Charts:** Create in Excel file and copy and paste into PowerPoint

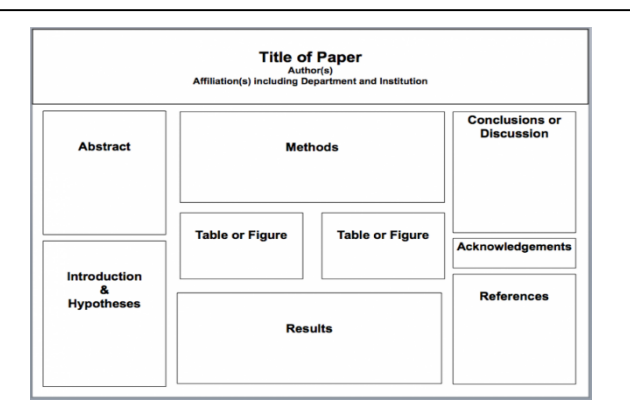

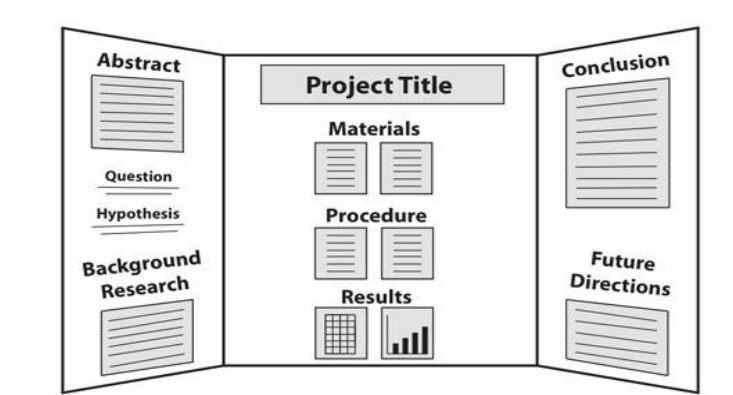

#### **LAYOUT**

Simple!

Balance the use of images/text

Group related content

White/negative space

Determine the layout before opening PowerPoint

Use columns, section headings, blocks to help with flow/organization

Poster will be read from left top to bottom right

#### **COLOR/FONT**

# **COLOR**

- 2 or 3 colors only
- **Text:** Black font
- **Background:** Light colors (avoid dark background)

# **FONT SIZE**

- **Title:** 80-120
- **Subtitle**: 48-80
- **Section Headers**: 36-72
- **Body Text:** 30-48

## **FONT STYLE**

 **(not exhaustive list):** Times New Roman, Arial, Arial Black, Franklin Gothic Heavy, Tahoma, Trebuchet, Verdana, Garamond, Book Antiqua, or Bookman Old Style

#### **PRINTING SERVICES**

**Tim Ford:** Biological Sciences, tford1@umbc.edu, 410-455-2257. Cost is 75 cents per inch of length. The file should be e-mailed to Mr. Ford as a PDF file and PowerPoint file.

**Joe School**: Geography, school@umbc.edu, 410-455-2900. Cost is 50 cents per inch of length; can be paid by personal check to UMBC or by department transfer. E-mail file to Mr. School and schedule appointment to review in person.

**Commonvision**: commonvision@umbc.edu, 410-455-1884. File can be e-mailed or brought into the office on a flash drive. Cost is calculated based on size and paper type.

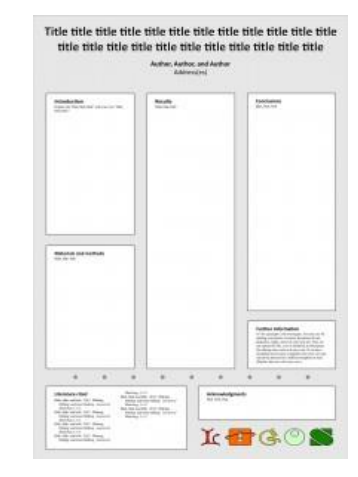